## **HOW DO I FEEL ABOUT MY SPENDING?**

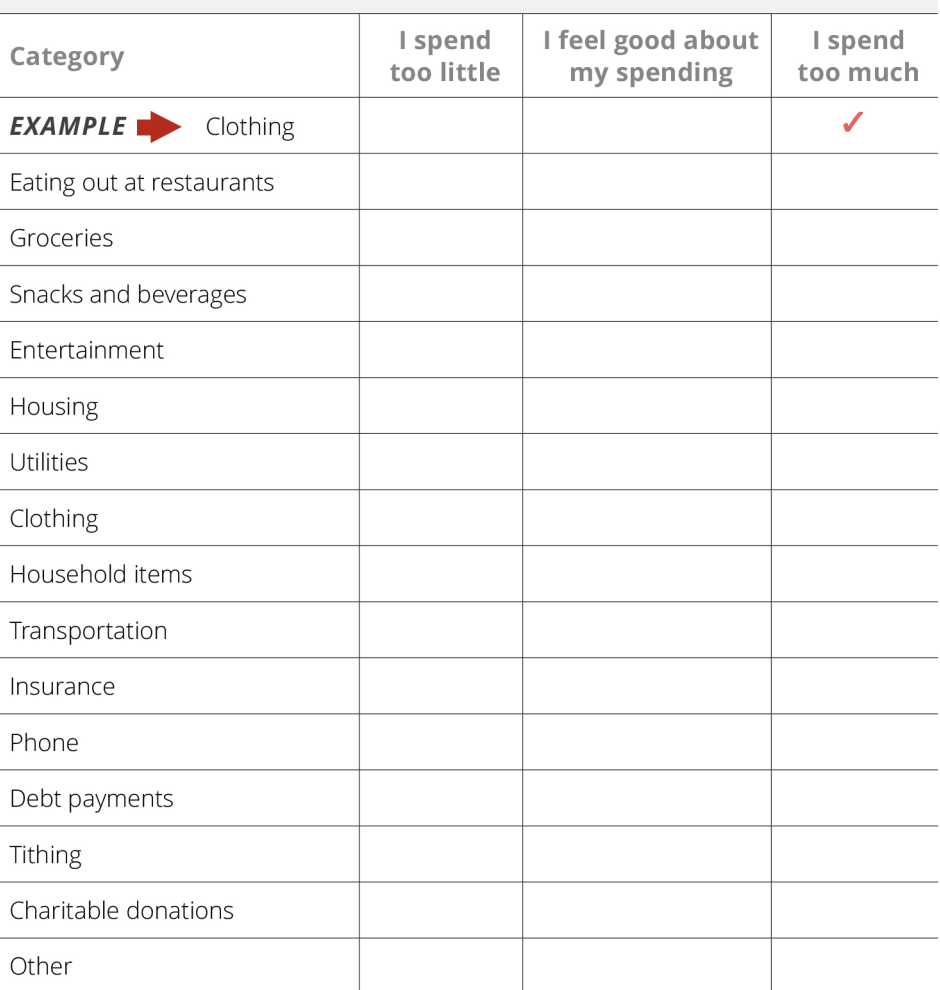